## Fichier:ArduinoProgram.jpg

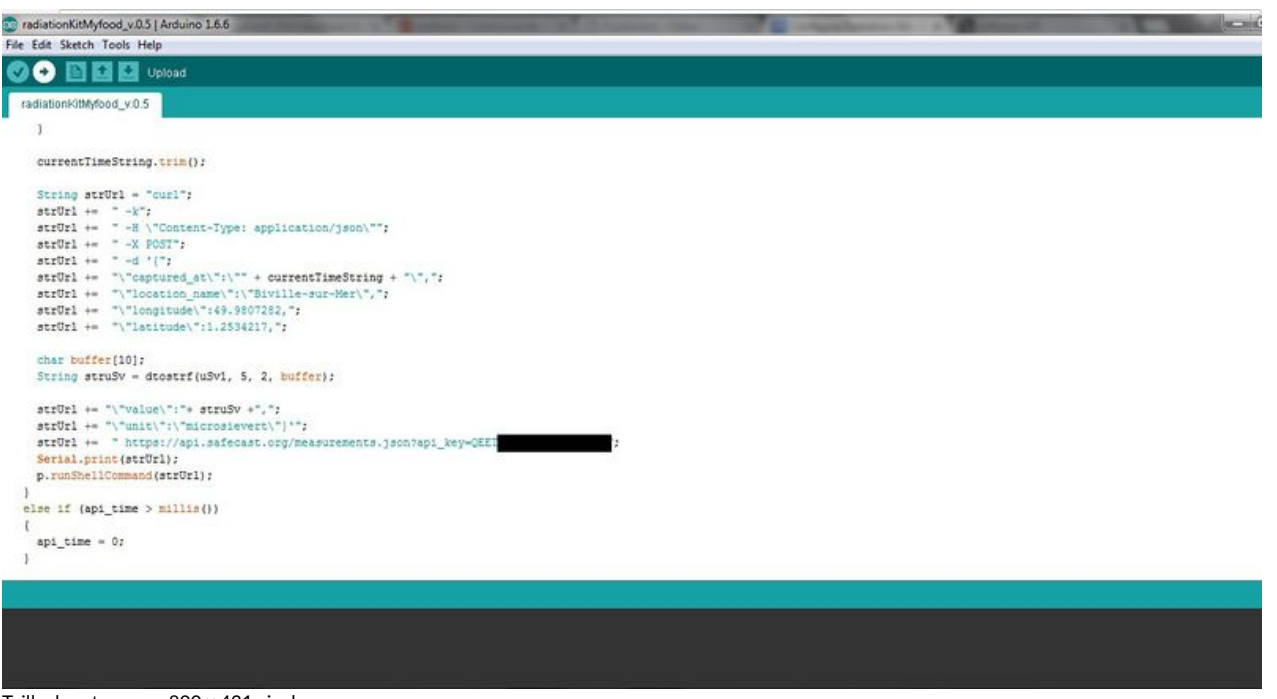

Taille de cet aperçu :800 × 431 [pixels](https://wikifab.org/images/thumb/a/a0/ArduinoProgram.jpg/800px-ArduinoProgram.jpg).

Fichier [d'origine](https://wikifab.org/images/a/a0/ArduinoProgram.jpg) (1 300 × 700 pixels, taille du fichier : 127 Kio, type MIME : image/jpeg)

## Historique du fichier

Cliquer sur une date et heure pour voir le fichier tel qu'il était à ce moment-là.

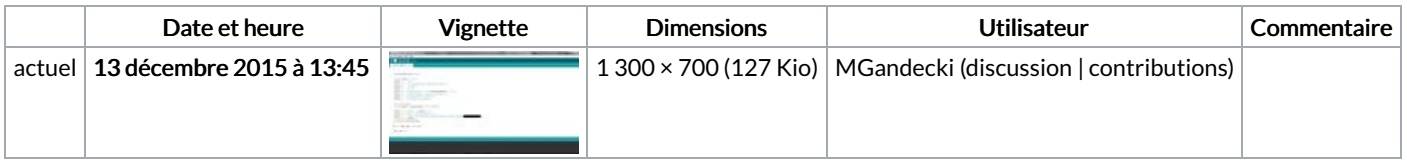

Vous ne pouvez pas remplacer ce fichier.

## Utilisation du fichier

Les 3 pages suivantes utilisent ce fichier :

Connecter son jardin avec une plateforme de partage [d'information](https://wikifab.org/wiki/Connecter_son_jardin_avec_une_plateforme_de_partage_d%2527information_-_Installation_d%2527un_kit_de_mesure_de_radiation/fr) - Installation d'un kit de mesure de radiation/fr Mesurer la [radiation](https://wikifab.org/wiki/Mesurer_la_radiation_dans_son_jardin) dans son jardin Mesurer la [radiation](https://wikifab.org/wiki/Mesurer_la_radiation_dans_son_jardin/fr) dans son jardin/fr